## Netty 随记之 ChannelHandlerContext 与 Channel 的 writeAndFlush 的区别

作者: zhaozhizheng

原文链接:https://ld246.com/article/1591168525405

来源网站:[链滴](https://ld246.com/member/zhaozhizheng)

许可协议:[署名-相同方式共享 4.0 国际 \(CC BY-SA 4.0\)](https://ld246.com/article/1591168525405)

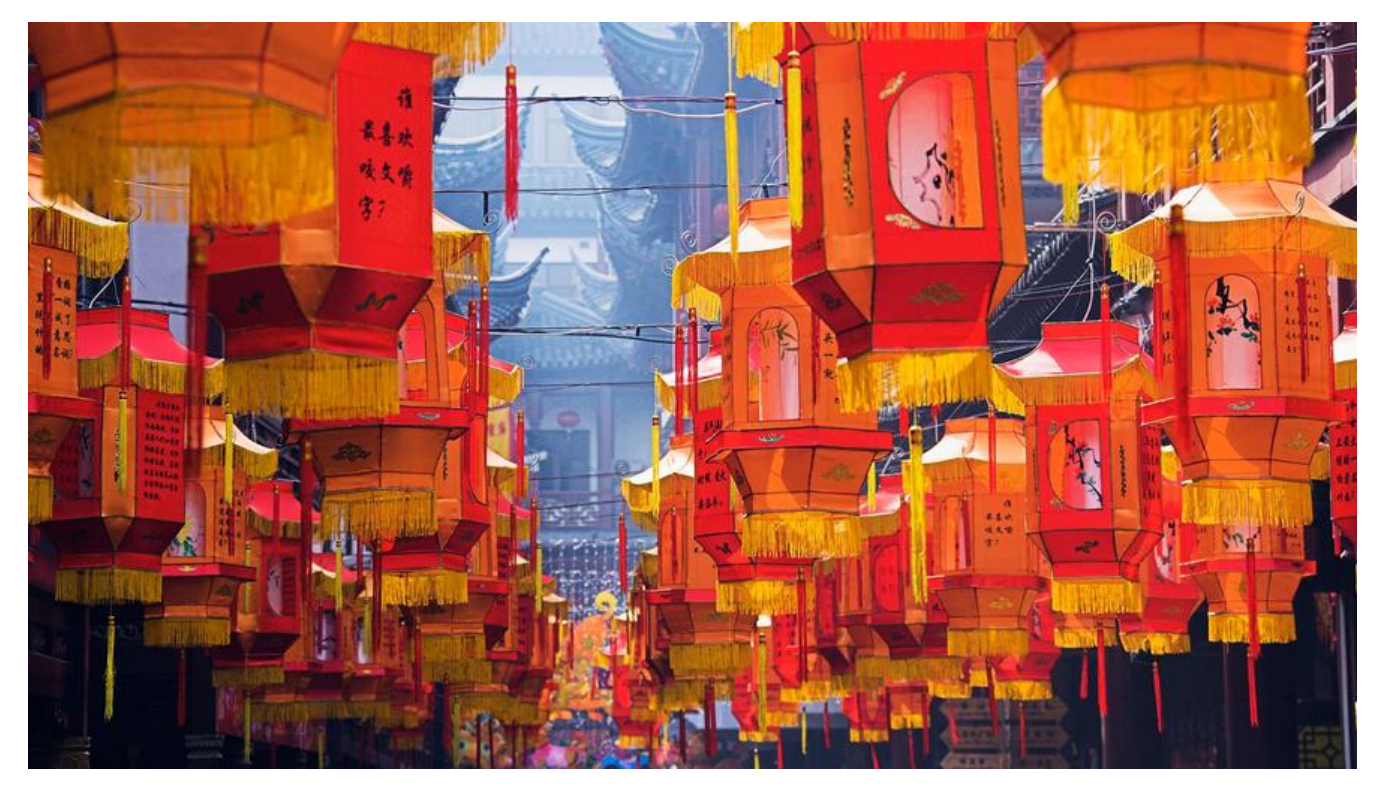

## **原文地址**

ChannelHandlerContext的writeAndFlush方法会将数据写到ChannelPipeline中当前ChannelHandl [r的下一个](https://yq.aliyun.com/articles/97500)ChannelHandler开始处理。

ChannelHandlerContext#writeAndFlush实现源码:

```
private void write(Object msg, boolean flush, ChannelPromise promise) {
     AbstractChannelHandlerContext next = findContextOutbound();
    final Object m = pipeline.touch(msg, next);
     EventExecutor executor = next.executor();
     if (executor.inEventLoop()) {
       if (flush) \{ next.invokeWriteAndFlush(m, promise);
        } else {
          next.invokeWrite(m, promise);
 }
     } else {
        AbstractWriteTask task;
        if (flush) {
          task = WriteAndFlushTask.newInstance(next, m, promise);
        } else {
          task = WriteTask.newInstance(next, m, promise);
 }
        safeExecute(executor, task, promise, m);
     }
   }
private AbstractChannelHandlerContext findContextOutbound() {
     AbstractChannelHandlerContext ctx = this;
     do {
```

```
ctx = ctx } while (!ctx.outbound);
   return ctx;
 }
```
Channel的writeAndFlush方法会将数据写到ChannelPipeline中最后一个ChannelHandler然后数据 尾部开始向头部方向流动会经过所有的ChannelHandler, ChannelPipeline中的所有ChannelHandle 都可以处理数据。

```
public final ChannelFuture writeAndFlush(Object msg) {
     return tail.writeAndFlush(msg);
   }
```